<u>AIAG Collaboration Workspace</u>: A tool for members of a group to edit, share, approve, and upload documents; assign Tasks and utilize the posting of minutes & agenda and access other relevant information.

Here are some of the ways to navigate through your Huddle

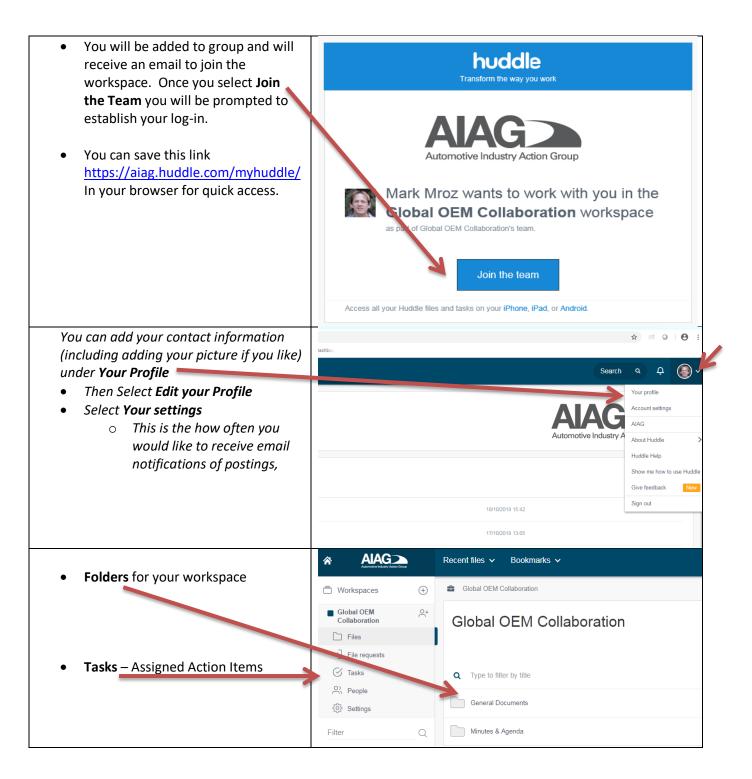

|                                                                                                    | General Documents                                                                                                    |
|----------------------------------------------------------------------------------------------------|----------------------------------------------------------------------------------------------------|
| To edit or access an existing document, Click                                                                                                    |                                                                                                    |
| the title of the document                                                                                                    | Q Type to filter by title                                                                                                    |
| If downloading the document only, see instruction below.                                                                                                    | GHG Supply Chain Lunch and learn webinars 2019 1-9-2019.xlsx<br>v9 updated by Mark Mroz Wed, 14th Aug 2019 at 8.35am                                                                                                    |
|                                                                                                    | Energy Productivity doubling EP-100 4-10-2019.pptx                                                                                                    |
|                                                                                                    | REBA 4-2-2019.pptx<br>v1 updated by Alfred Hildreth Wed, 3rd Apr 2019 at 6.42am                                                                                                    |
| Editing the document<br>Here you will find if the documet is already                                                                                                    | GHG Supply Chain Lunch and learn webinars 2019 1-9-2019.xlsx /                                                                                                    |
| locked and/or being edited. If locked and/or being edited you must come back and wait                                                                                                    | Constrain Coning (115 States of Main Mark at Ammendage)                                                                                                    |
| until no one is making changes to enter your                                                                                                    |                                                                                                    |
| updates.                                                                                                    |                                                                                                    |
| If you have Office 365, you can edit on-line                                                                                                    | 🖥 GHG Supply Chain Lunch and learn webinars 2019 1-9-2019 xisx 🥒 🚺 Open n Excel A                                                                                                    |
| by clicking on <b>Open in</b> and select <b>Edit</b>                                                                                                    | 😭 mt Onwäre bij kan k kerz i hur zer                                                                                                    |
| All your changes will automatically be saved.                                                                                                    | / Exil Stock                                                                                                    |
| If you do not have Office 365 please follow                                                                                                    | Teger Tan Teger Ogustion Prevent Of Gwigeso Microsoft Encel Online                                                                                                    |
| the instructions below.                                                                                                    | 14 Amma sage registed Targe acquired and the sage acquired and the same of the same of the Same of the Same o                                                                                                    |
|                                                                                                    | Characterization de particularité De de la certa de particularité De de la certa de particularité de la certa de la certa de particularité de la certa de la certa de                                                                                                    |
| If editing the document                                                                                                    | CHC Supply Chain Lunch and learn webinars 2019 1-9-2019.xlsx /                                                                                                    |
| Lock the document by clicking on the icon                                                                                                    | 💮 v9 Cinated by Mark Mrcz on Wed, 14th Aug 2019 at 8.35am                                                                                                    |
|                                                                                                    |                                                                                                    |
|                                                                                                    |                                                                                                    |
|                                                                                                    | Target Data     Target     Objectives     Pressance     GHE scotagroup       1     Automotive supplementation of SPT (while scotage are included and suppl)     In the motive supplementation of supplementations are included and supplementations are included and supplementations are incloperturbations are included and supplementations are included and                                                                                                    |
|                                                                                                    | Automative sogiler enanging d'MT (whet sogile are included and<br>which mother explicit<br>2, anviole a feer motif (r Sogile 3.2 denier il Automative) method of<br>Conso Based Targets Consolition example for the spontar for supplier Consolition example for the spontar for supplier Consolition example for the spontar for supplier                                                                                                    |
|                                                                                                    | Linearchive suggies cancer of #27 (hink topse are included and<br>evel modes say)     Inclusion (say 1.5.2 for an included and<br>Linearchive say)     Inclusion (say 1.5.2 for an included and<br>Linearchive say 1.5 for an included and<br>Linearchive say 1.5 for an included and<br>Linearchive say 1.5 for an included and<br>Linearchive say 1.5 for an included and the say 1.5 for an included and<br>Linearchive say 1.5 for an included and the say 1.5 for an included and<br>Linearchive say 1.5 for an included and the say 1.5 for an included and<br>Linearchive say 1.5 for an included and the say 1.5 for an included and<br>Linearchive say 1.5 for an included and the say 1.5 for an included and the say 1.5 for an included and<br>Linearchive say 1.5 for an included and the say 1.5 for an included and the say 1.5 for an included and<br>Linearchive say 1.5 for an included and the say 1.5 for an included and the say 1.5 for an included and<br>Linearchive say 1.5 for an included and the say 1.5 for an included and the say 1.5 for an included                                                                                                    |
|                                                                                                    | Automatic acycle carging of 37 (what scopes are included and<br>wich mode scopi)     Bit scope 1.5 (are with included and<br>carging and there mode in Scope 1.5 (are with included and<br>carging and there mode in Scope 1.5 (are with included and<br>bit scope and there mode in Scope 1.5 (are with included and<br>bit scope and there mode in Scope 1.5 (are with included and<br>bit scope and there mode in Scope 1.5 (are with included and<br>bit scope and there in Scope 1.5 (are with included and<br>bit scope and there in Scope 1.5 (are with included and there in Scope 1.5 (are with included and<br>bit scope and there in Scope 1.5 (are with included and there in Scope 1.5 (are with included and<br>bit scope and there in Scope 1.5 (are with included and there in Scope 1.5 (are with included and<br>bit scope and there in Scope 1.5 (are with included and there in Scope 1.5 (are with included and<br>included and there in Scope 1.5 (are with included and there in Scope 1.5 (are with included and<br>included and there in the scope and there in the scope in Scope 1.5 (are with included and<br>included and are used in the scope included and are with an are with an are scope in Scope 1.5 (are with included and<br>included and are used in the scope included and are with an are scope in Scope 1.5 (are with included and<br>included and are used in the scope included and are with an are scope in Scope 1.5 (are with included and<br>included and are used in the scope included are with an are scope in Scope 1.5 (are with included and<br>included are used and are used in the scope included and are used in the area in the scope in the scope in the scope in the scope in the scope in the area in the area in the                                                                                                    |
|                                                                                                    | Linear Sease Targets     Linear Sease Targets     Linear Sease Targets     Sease Sease Targets     Sease Targets     Sease Targets     Sease Targets     Sease Targets     Sease Targets     Sease Targets     Sease Targets     Sease Targets     Sease Targets     Sease Targets     Sease Targets     Sease Targets     Sease Targets     Sease Targets     Sease Targets     S                                                                                                    |
|                                                                                                    | Automatic suggier compared 475 juicks tasses included and<br>with mode suggiel<br>2 parallels free mode for Storage 1.2 Development<br>1 Mode 1 Storage 1.2 Development<br>1 Mode 1 Storage 1.2 Development<br>1 Development<br>1 D |
|                                                                                                    | Linear Sease Targets     Linear Sease Targets     Linear Sease Targets     Sease Sease Targets     Sease Targets     Sease Targets     Sease Targets     Sease Targets     Sease Targets     Sease Targets     Sease Targets     Sease Targets     Sease Targets     Sease Targets     Sease Targets     Sease Targets     Sease Targets     Sease Targets     Sease Targets     S                                                                                                    |
| <b>Download</b> the file and save to your desktop.                                                                                                    | Laterative sugies compared #27 juints toster is include and<br>with mode sugi?     Compared #27 juints toster     Compared #27 juints toster     Compared #27 juints toster       64     Science Saved Targets     2 particle site     Science Saved Targets     Compared Targets     Compared Targets                                                                                                    |
|                                                                                                    | Address States Proget 1. Advances acquire amplif of 25 (Initia Scates and initiation of the state)<br>2. Control States Proget 0 Description 5000<br>2. Control States Proget 0   Address States Proget 1. Control States Proget 0. Control States Proget 0 Description 5000<br>1. Control States Proget 0   Address Proget 1. Control States Proget 1. Control States Proget 0 Description 5000<br>1. Control States Proget 0   Address Proget 1. Control States Proget 1. Control States Proget 0 Description 5000<br>1. Control States Proget 0   Address Proget 1. Dispare from 5000<br>1. Dispare from 5000<br>1. Dispare from 50000<br>1. Dispare from 50000<br>1. Dispare from 50000<br>1. Dispare from 50000<br>1. Dispare from 50000<br>1. Dispare from 50000<br>1. Dispare from 50000<br>1. Dispare from 500000<br>1. Dispare from 500000<br>1. Dispare from 500000<br>1. Dispare from 500000<br>1. Dispare from 5000000<br>1. Dispare from 5000000<br>1. Dispare from 50000000<br>1. Dispare from 5000000000000000000000000000000000000                                                                                                    |
| Upload the file: After you have made your                                                                                                    | Address States Proget 1. Advances acquire amplif of 25 (Initia Scates and initiation of the state)<br>2. Control States Proget 0 Description 5000<br>2. Control States Proget 0   Address States Proget 1. Control States Proget 0. Control States Proget 0 Description 5000<br>1. Control States Proget 0   Address Proget 1. Control States Proget 1. Control States Proget 0 Description 5000<br>1. Control States Proget 0   Address Proget 1. Control States Proget 1. Control States Proget 0 Description 5000<br>1. Control States Proget 0   Address Proget 1. Dispare from 5000<br>1. Dispare from 5000<br>1. Dispare from 50000<br>1. Dispare from 50000<br>1. Dispare from 50000<br>1. Dispare from 50000<br>1. Dispare from 50000<br>1. Dispare from 50000<br>1. Dispare from 50000<br>1. Dispare from 500000<br>1. Dispare from 500000<br>1. Dispare from 500000<br>1. Dispare from 500000<br>1. Dispare from 5000000<br>1. Dispare from 5000000<br>1. Dispare from 50000000<br>1. Dispare from 5000000000000000000000000000000000000                                                                                                    |
|                                                                                                    | Image: Second Second                                                                                                    |
| <b>Upload the file:</b> After you have made your updates to the file, select <b>New Version</b> (this                                                                                                    | ability bits description bits description bits description   bits bits description bits description bits description   bits bits bits bits bits   bits bits bits bits bits bits   bits bits bits bits bits bits bits   bits bits bits bits bits bits bits   bits bits bits bits bits bits bits   bits bits bits bits bits bits bits   bits bits bits bits bits bits bits bits   bits bits bits bits bits bits bits bits   bits bits bits bits bits bits bits bits   bits bits bits bits bits bits bits bits   bits bits bits bits bits bits bits bits   bits bits bits bits bits bits bits bits   bits bits <t< th=""></t<>                                                                                                    |
| <b>Upload the file:</b> After you have made your updates to the file, select <b>New Version</b> (this will replace the current file with a new                                                                                      | See 4 in the Advance sugges expressed of 25 (that scales are shuided and<br>provide singly)   In the Advance sugges expressed of 25 (that scales are shuided and<br>provide singly)   In the Advance sugges expressed of 25 (that scales are shuided and<br>provide singly)   In the Advance sugges expressed of 25 (that scales are shuided and<br>provide singly)   In the Advance sugges expressed of 25 (that scales are shuided and<br>provide singly)   In the Advance sugges expressed<br>provide singly   In the Advance sugges expressed<br>provide singly   In the Advance sugges expressed<br>provide singly   In the Advance sugges expression<br>provide singly   In the Advance sugges expression<br>provide singly   In the Advance sugges expression<br>provide singly for the Cale to a provide singly for Cale to a provide<br>provide singly for Cale to a provide singly for Cale to a pr                                                                                                    |
| <b>Upload the file:</b> After you have made your updates to the file, select <b>New Version</b> (this will replace the current file with a new version number)                                                                      | A decrete sugge and of the second of the second of the                                                                                                    |
| Upload the file: After you have made your<br>updates to the file, select <b>New Version</b> (this<br>will replace the current file with a new<br>version number)<br>Upload a file to a Specific Folder - if new                     | See 4 in the Advance sugges expressed of 25 (that scales are shuided and<br>provide singly)   In the Advance sugges expressed of 25 (that scales are shuided and<br>provide singly)   In the Advance sugges expressed of 25 (that scales are shuided and<br>provide singly)   In the Advance sugges expressed of 25 (that scales are shuided and<br>provide singly)   In the Advance sugges expressed of 25 (that scales are shuided and<br>provide singly)   In the Advance sugges expressed<br>provide singly   In the Advance sugges expressed<br>provide singly   In the Advance sugges expressed<br>provide singly   In the Advance sugges expression<br>provide singly   In the Advance sugges expression<br>provide singly   In the Advance sugges expression<br>provide singly for the Cale to a provide singly for Cale to a provide<br>provide singly for Cale to a provide singly for Cale to a pr                                                                                                    |
| Upload the file: After you have made your<br>updates to the file, select <b>New Version</b> (this<br>will replace the current file with a new<br>version number)<br>Upload a file to a Specific Folder - if new<br>and not editing: | See 4 in the Advance sugges expressed of 25 (that scales are shuided and<br>provide singly)   In the Advance sugges expressed of 25 (that scales are shuided and<br>provide singly)   In the Advance sugges expressed of 25 (that scales are shuided and<br>provide singly)   In the Advance sugges expressed of 25 (that scales are shuided and<br>provide singly)   In the Advance sugges expressed of 25 (that scales are shuided and<br>provide singly)   In the Advance sugges expressed<br>provide singly   In the Advance sugges expressed<br>provide singly   In the Advance sugges expressed<br>provide singly   In the Advance sugges expression<br>provide singly   In the Advance sugges expression<br>provide singly   In the Advance sugges expression<br>provide singly for the Cale to a provide singly for Cale to a provide<br>provide singly for Cale to a provide singly for Cale to a pr                                                                                                    |
| Upload the file: After you have made your<br>updates to the file, select <b>New Version</b> (this<br>will replace the current file with a new<br>version number)<br>Upload a file to a Specific Folder - if new                     |                                                                                                    |
| Upload the file: After you have made your<br>updates to the file, select <b>New Version</b> (this<br>will replace the current file with a new<br>version number)<br>Upload a file to a Specific Folder - if new<br>and not editing: |                                                                                                    |

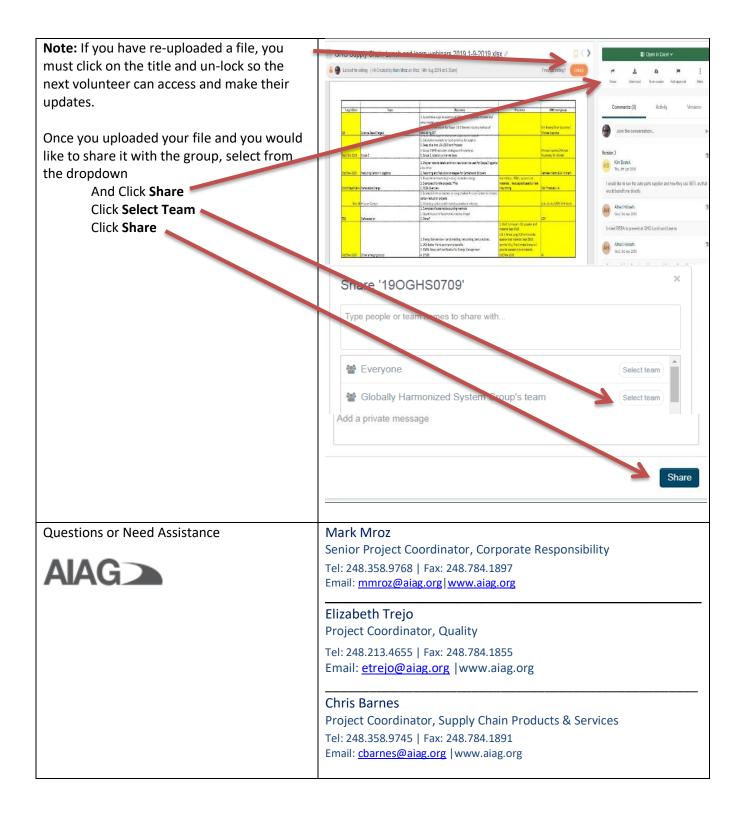